#### **Strings in Python: Cipher Applications**

**CS 8: Introduction to Computer Science Lecture #7** 

Ziad Matni Dept. of Computer Science, UCSB

## Administrative

- **Midterm #1 grades will be available soon!**
- Turn in Homework #3 today
- Homework #4 is assigned and due next Thursday
- Lab #3 is due on Friday
- NEW!! Project #1 is out! Due on **May 12th**
- Don't forget your TAs' and Instructor's office hours!!  $\odot$

#### Use Of **for loops**

- Using for loops in Python is flexible
- We can use them on lists: for n in ('joe', 'bob', 'sue'): *…etc…*
- We can use them on a "range" of numbers: for n in **range**(0, 14, 2): *…etc…*

#### Use Of **for loop** To Go Thru A String

• We can also use them to go through a string one letter (i.e. character) at a time myString = "Hello!" for ch in myString: print (ch) H e l

Will give me:

l

o

!

## Variations on the **print()** Function

- By default, **print( )** issues a 'newline' character at the end – That's why successive print( )s are done on separate lines
- You can optionally do this differently with the end = operator inside of **print( )**. EXAMPLES:

for n in range(0, 3):  
\n
$$
\begin{array}{c}\n 0 \\
 \longrightarrow \\
 1 \\
 2\n \end{array}
$$

- vs. for n in range $(0,3)$ : print(n, end="""): 0 1 2
- vs. for n in range $(0,3)$ : print(n, end=" $\cdot\cdot\cdot$ "): 0\*1\*2\*

#### Let's Apply This Stuff to Ciphers!

## Ciphers!

- String manipulation lends itself well to problems of coding/decoding private/secret messages
- You need encryption and decryption algorithms

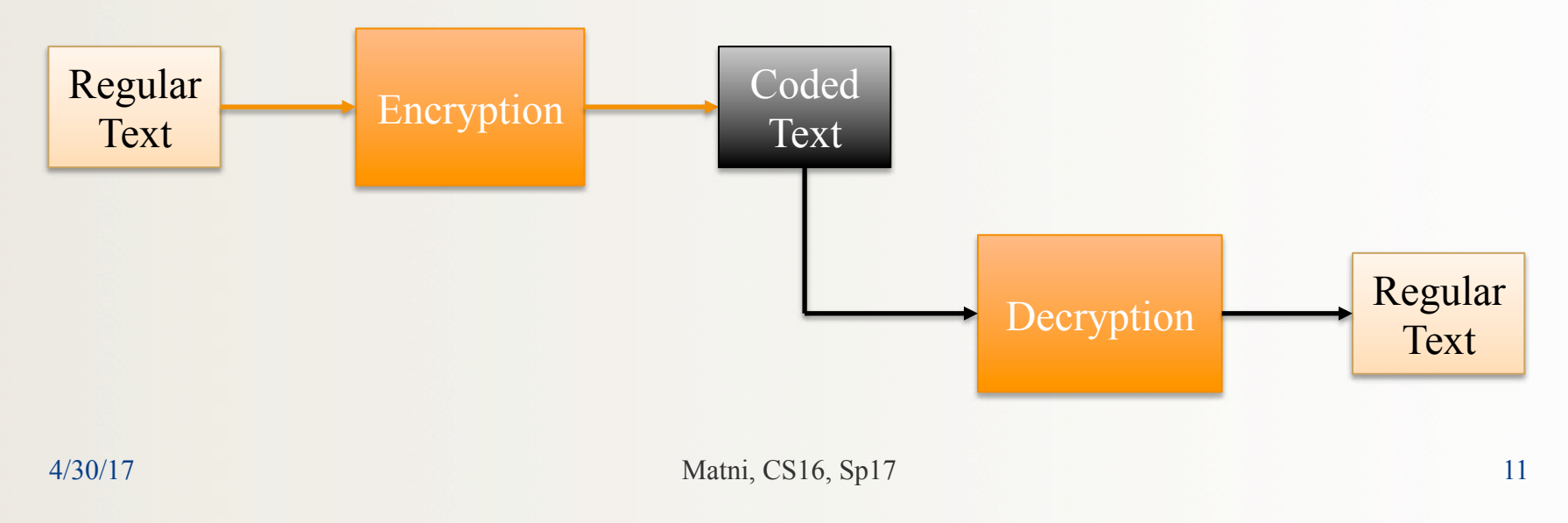

## **Examples**

- Make every letter the letter after it
	- Letter 'a' becomes 'b', 'b' becomes 'c', etc…
	- So that "**hello**" becomes "**ifmmp**" (Encryption)
	- How would you decrypt this?
- Mirrored Alphabet (or "the first shall be the last")
	- $-$  The letters a, b, c, d,  $\dots w$ , x, y, z map onto z, y, x, w, … d, c, b, a
	- So that "**bye**" becomes "**ybv**"
	- How would you decrypt this?

## Encryption for Mirrored Alphabet

• Just reverse order of characters in alphabet

```
def encrypt(message): 
   result = '' # start with empty result for c in message: 
      nc = ord(c)nr = ord('a') + ord('z') - nc # mirror formularesult = result + chr(nr) # accumulate one char at a time
    return result
```
>>> **encrypt("abcdefghijklmnopqrstuvwxyz")**  'zyxwvutsrqponmlkjihgfedcba'

## A Simple Substitution Cipher

• Note that the same function decrypts as well!

**>>> encrypt('zyxwvutsrqponmlkjihgfedcba')**  'abcdefghijklmnopqrstuvwxyz'

- Let's try it out!
- What happens if I encrypt ("CAT")?<br>- Why?
	-
	- $-$  How to fix?

#### Scrambling Even & Odd Positions

#### From textbook, 3.4, pg 94

- Extract even and odd parts (i.e. positions of letters) of the message and combine them
- Example: Original: "I just wanna fly" Even: "I is an l" Odd: "utwnafy" Combined (odd+even): " utwnafyIjs an l" 0 1 2 1 5

### Scrambling Even & Odd Positions

#### def **scramble2Encrypt**(plainText):

return **cipherText**

 $evenChars = ""$   $# Initialize some variables$  $oddChars = ""$  $charCount = 0$  # this will tell me char. position for ch in plainText:  $\#$  Go through every character if charCount  $\%$  2 = 0: else: oddChars = oddChars + ch  $\#$  accumulate the odd chars  $charCount = charCount + 1$  # character count goes up by 1 cipherText = oddChars + evenChars  $#$  combine the odd+even chars

evenChars = evenChars + ch  $\#$  accumulate the even chars

## Unscrambling

- The same encryption function won't work in reverse.
- We need a separate decryption function.
	- First cut the encrypted string in half
	- $-1$ <sup>st</sup> half is the odds, 2<sup>nd</sup> half is the evens
	- Now I have 2 sub-strings and I can re-construct the original
		- Take one from the evens, then one from the odds, and repeat
- See Section 3.4.2 in textbook for full decryption function in Listing 3.3 (page 98)

# Asking for Input from the User

- We know how to output to the display
	- Good ole **print( )** function!
- What if we want to get an input from the keyboard?
	- We'll need another function: **input( )**
- *Use:*

```
numb = input("Gimme a number! ")
```

```
name = input("Gimme a name!!!!")
```
NOTE: You don't *have to* specify what kind of input you're getting, But you can, if you want to!

```
num1 = int(input("Gimme a whole number!)num2 = float(input("Gimme a number with a decimal point!)")num3 = complex(input("Gimme a complex number!")
myStr = str(input("Gimme a string!")
```
## Example of Using Input

#### def sayHello( ): name  $=$  input("Hi! What's your name?") print("Hello", name, "and welcome to CS8!")

## YOUR TO-DOs

- □ Finish reading **Chapter 3 (up to 3.5)**
- □ Also read **Chapter 4 (4.1 4.3)**
- q Finish **Homework4** (due **Thursday 5/4**)
- q Finish **Lab3** (due **Friday 4/28**)
- □ Start working on **Project1** (due **Friday 5/12**)
- $\Box$  Laugh more, frown less

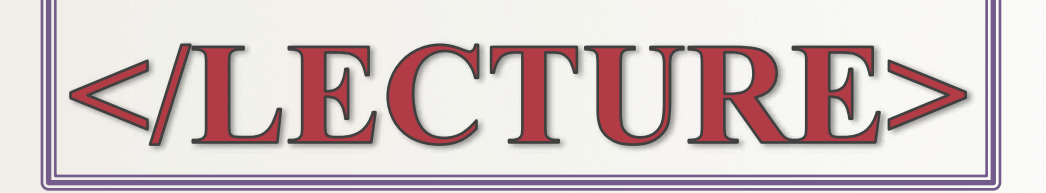